$3 - 6$ . September 2012 in Nürnberg

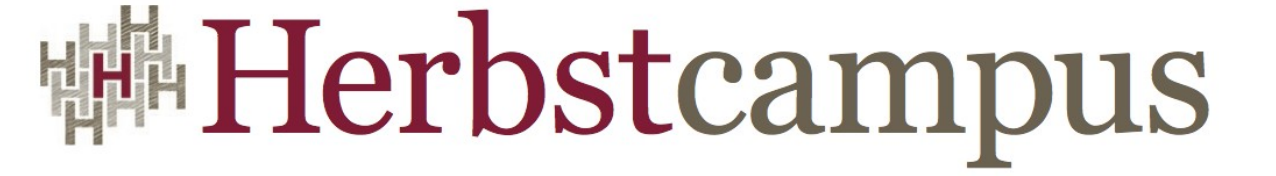

Wissenstransfer par excellence

# Java SE 8 & Beyond

### Dalibor Topic ORACLE Deutschland B.V. & Co. KG.

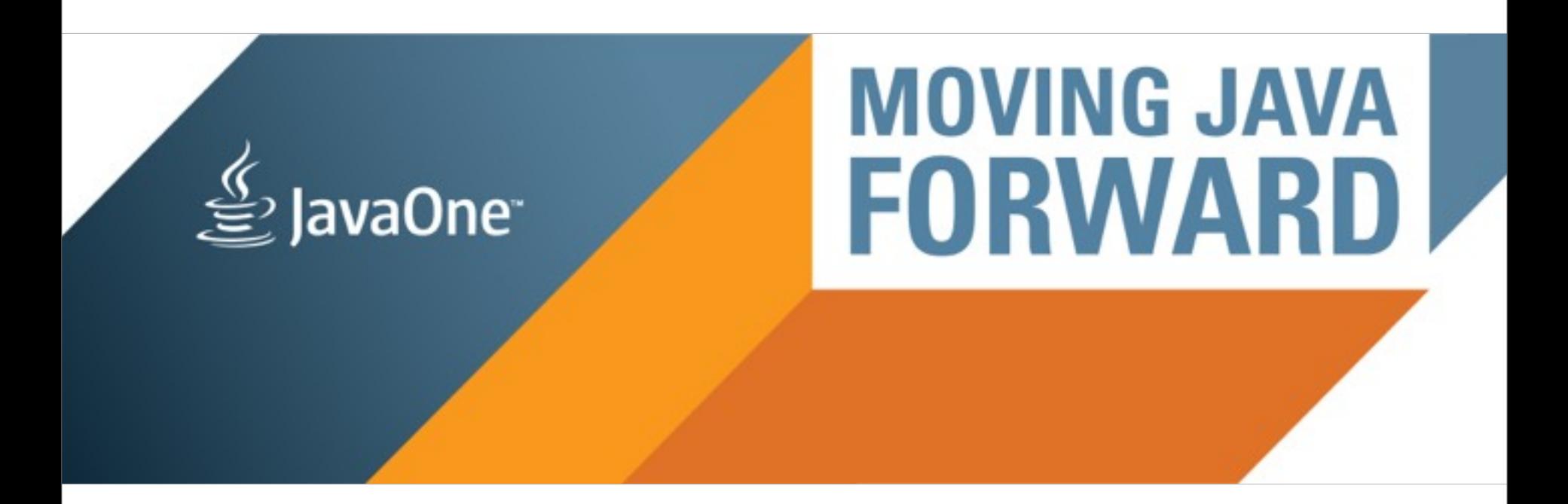

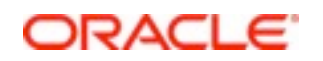

### Java SE 8 and Beyond

Coptomber 4th, 2012, Oracle and Department 1 September 4th, 2012 - Herbstcampus Dalibor Topić (@robilad) Principal Product Manager, Java Platform Group

Tuesday, September 4, 12

The following is intended to outline our general product direction. It is intended for information purposes only, and may not be incorporated into any contract. It is not a commitment to deliver any material, code, or functionality, and should not be relied upon in making purchasing decisions.

The development, release, and timing of any features or functionality described for Oracle's products remains at the sole discretion of Oracle.

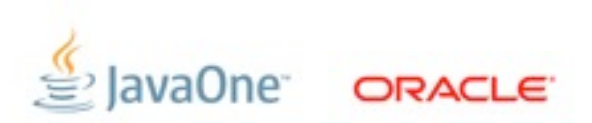

Copyright © 2012, Oracle and/or its affiliates. All rights reserved.

# **Priorities for the Java Platforms**

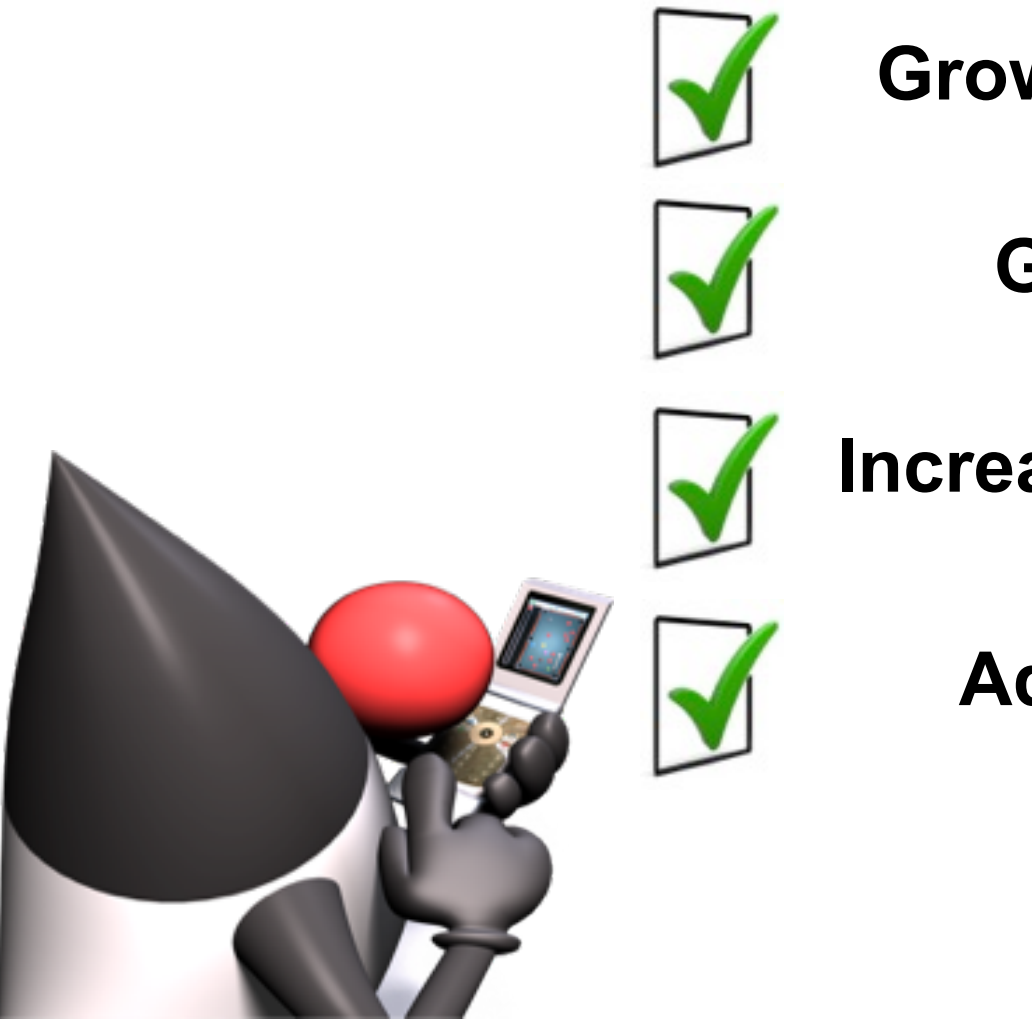

**Grow Developer Base**

**Grow Adoption**

**Increase Competitiveness**

**Adapt to change**

Copyright © 2012, Oracle and/or its affiliates. All rights reserved.

 $\frac{1}{3}$ 

# **Evolving the Language**

*From "Evolving the Java Language" - JavaOne 2005*

- Java language principles
	- Reading is more important than writing
	- Code should be a joy to read
	- $-$  The language should not hide what is happening
	- Code should do what it seems to do
	- Simplicity matters
	- Every "good" feature adds more "bad" weight
	- Sometimes it is best to leave things out
- One language: with the same meaning everywhere
	- No dialects
- We will evolve the Java language
	- But cautiously, with a long term view
	- "first do no harm"

*also "Growing a Language" - Guy Steele 1999 "The Feel of Java" - James Gosling 1997*

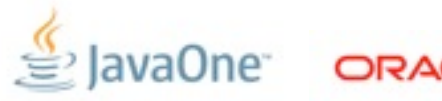

Copyright © 2012, Oracle and/or its affiliates. All rights reserved.

# **Java SE 7 Release Contents**

- Java Language
	- Project Coin (JSR-334)
- **Class Libraries** 
	- NIO2 (JSR-203)
	- Fork-Join framework, ParallelArray (JSR-166y)
- Java Virtual Machine
	- The DaVinci Machine project (JSR-292)
	- InvokeDynamic bytecode
- Miscellaneous things

Copyright © 2012, Oracle and/or its affiliates. All rights reserved.

• JSR-336: Java SE 7 Release Contents

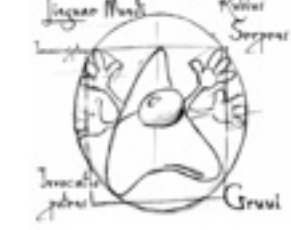

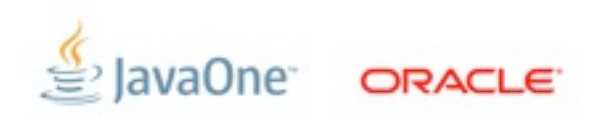

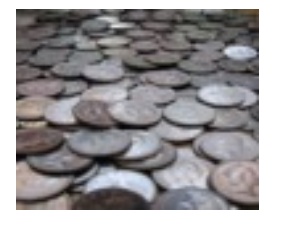

### **How Java Evolves and Adapts**

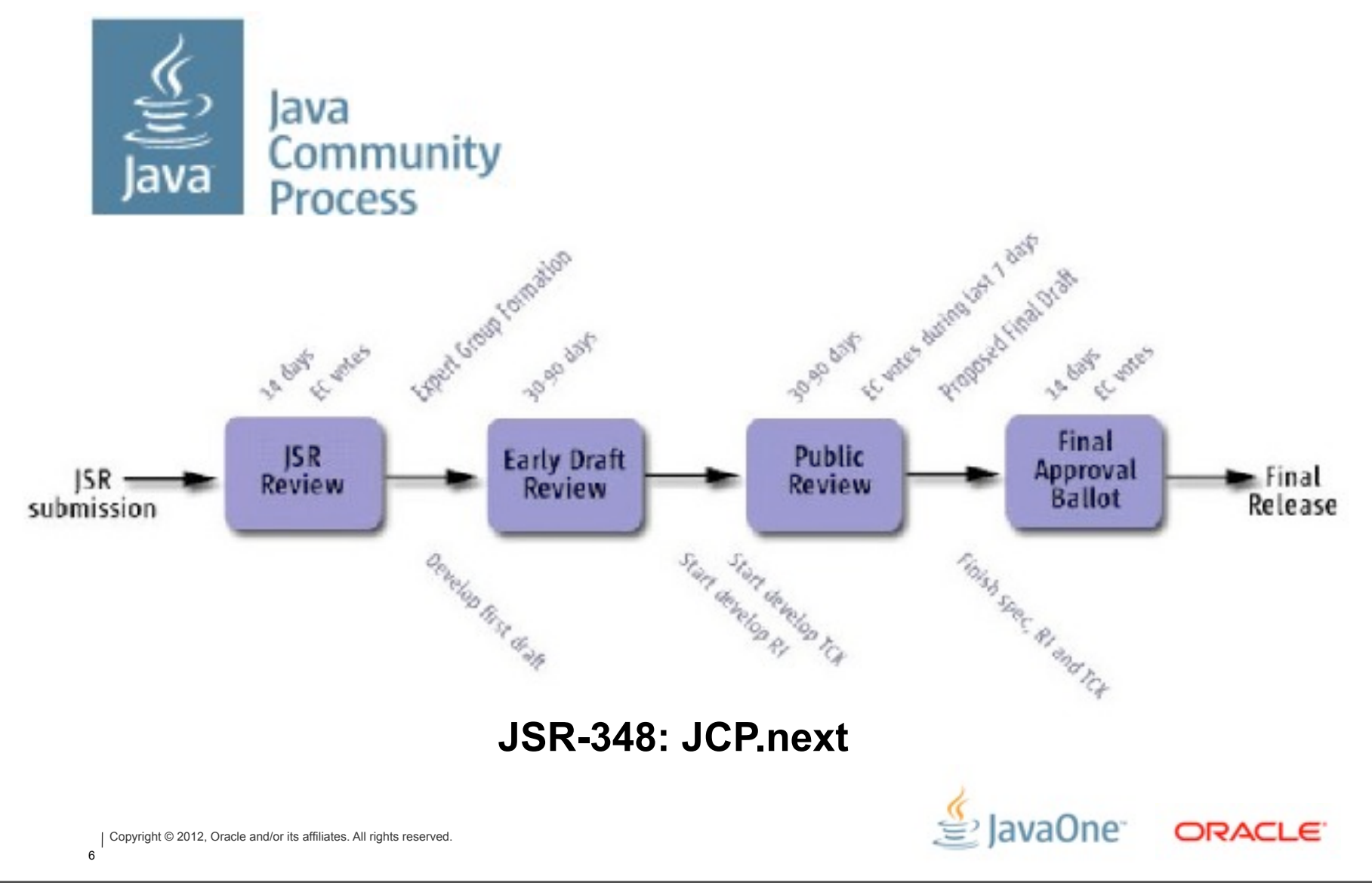

### Java SE 8 Platform Umbrella JSR (337)

This is the primary web page for JSR 337, the Platform Umbrella JSR for Java SE 8.

#### **Expert Group**

- Kevin Bourrillion (Google)
- Andrew Haley (Red Hat)
- Steve Poole (IBM)
- Mark Reinhold (Oracle)

#### **Schedule**

- 2012/7 Expert Group formation
- 2012/9 Early Draft Review
- 2013/1 Public Review
- 2013/6 Proposed Final Draft
- 2013/8 Final Release

#### **Mailing lists**

There are three mailing lists:

- java-se-8-spec-experts is the Expert Group (EG) list. Only EG members may subscribe and post to this list, but the archives are public.
- quarriangler-8-spec-observers is for those who wish to monitor and, perhaps, discuss the EG's progress. Messages sent to the primary EG list are automatically forwarded to this list. Anyone may subscribe to this list, and any subscriber may post. EG members are under no obligation to follow the traffic on this list.
- java-se-8-spec-comments is for sending comments, suggestions, and other feedback directly to the EG. Only EG members may subscribe to this list, but anyone may post, and the archives are public. The EG will read all messages sent to this list.

Copyright © 2012, Oracle and/or its affiliates. All rights reserved.

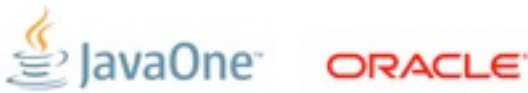

 $\frac{1}{7}$ 

### **OpenJDK**

OpenJDK FAO Installing Contributing Sponsoring Developers' Guide

Mailing lists IRC - Wiki

**Bylaws - Census** Legal

**JEP Process** 

Source code

search

HotSpot

Members

Porters

Ouality

Security Serviceability

Networking

**JMX** 

Internationalization

JDK 8

Process.

Content

#### **Schedule**

The overall development schedule is divided into a sequence of milestone cycles, with each feature targeted to a specific milestone.

JDK 8 is the second part of Plan B. The proposed release-driver features are the

Lambda and Jigsaw Projects (though note that a proposal has been made to defer

Jigsaw to the next release). Additional features proposed via the JEP Process will be included, but they must fit into the overall schedule required for the release

drivers. Detailed information on the features funded and targeted to the release.

of the Java SE 8 Platform, to be defined by JSR 337 in the Java Community

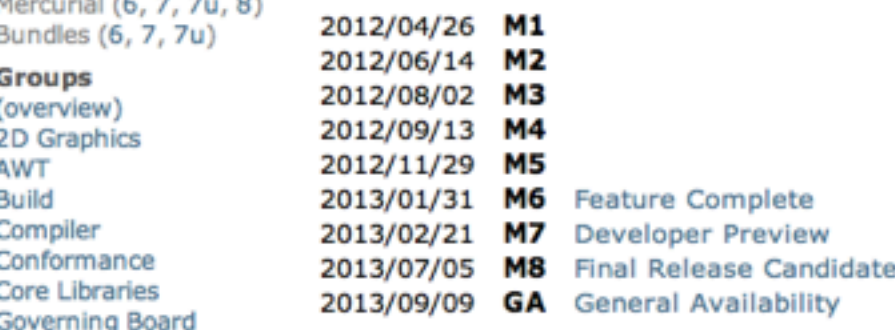

so far, can be found on the features page.

Further information on milestone content and the final phases of the release can be found on the milestones page. The builds and integrations page contains weekby-week scheduling information.

#### **Early-access binaries**

**NetBeans Projects** EA binaries built from the JDK 8 code base are available today from Oracle.

> Links to EA binaries from other vendors will be listed here when they become available.

Comments and questions to: jdk8 dash dev at openjdk dot java dot net

Copyright © 2012, Oracle and/or its affiliates. All rights reserved.

« home · features · milestones · builds » The goal of this Project is to to produce an open-source reference implementation

 $\mathcal{L}$  JavaOne

**ORACLE** 

#### JDK 8 **Milestones**

The JDK 8 development schedule is divided into a sequence of milestone cycles, most six to eight weeks in length, with builds occuring roughly once each week. There will be no formal beta or early-access releases. Major features and other potentially-destabilizing changes will be targeted for integration early in a specific milestone.

Here is the milestone schedule, with the features targeted to each cycle:

M1 2012/04/26  $(b36)$ 117 Remove the Annotation-Processing Tool (apt)

M2 2012/06/14  $(b43)$ 

133 Unicode 6.1

- M3 2012/08/02  $(b50)$
- 124 Enhance the Certificate Revocation-Checking API
- 130 SHA-224 Message Digests
- 131 PKCS#11 Crypto Provider for 64-bit Windows

#### M4 2012/09/13

- 105 DocTree API
- 121 Stronger Algorithms for Password-Based Encryption
- 129 NSA Suite B Cryptographic Algorithms
- M5 2012/11/29
	- 106 Add Javadoc to javax.tools
	- 110 New HTTP Client
- 111 Additional Unicode Constructs for Regular Expressions
- 112 Charset Implementation Improvements
- 113 MS-SFU Kerberos 5 Extensions
- 114 TLS Server Name Indication (SNI) Extension
- 119 javax.lang.model Implementation Backed by Core Reflection
- 122 Remove the Permanent Generation
- 128 BCP 47 Locale Matching
- 140 Limited doPrivileged
- 153 Launch JavaFX Applications

Copyright © 2012, Oracle and/or its affiliates. All rights reserved.

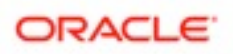

#### M6 2013/01/31

#### **Feature Complete**

- 101 Generalized Target-Type Inference
- 104 Annotations on Java Types
- 107 Bulk Data Operations for Collections
- 108 Collections Enhancements from Third-Party Libraries
- 109 Enhance Core Libraries with Lambda
- 115 AEAD CipherSuites
- 118 Access to Parameter Names at Runtime
- 120 Repeating Annotations
- 123 Configurable Secure Random-Number Generation
- 126 Lambda Expressions and Virtual Extension Methods
- 135 Base64 Encoding and Decoding
- 156 G1 GC: Reduce need for full GCs
- 160 Lambda-Form Representation for Method Handles

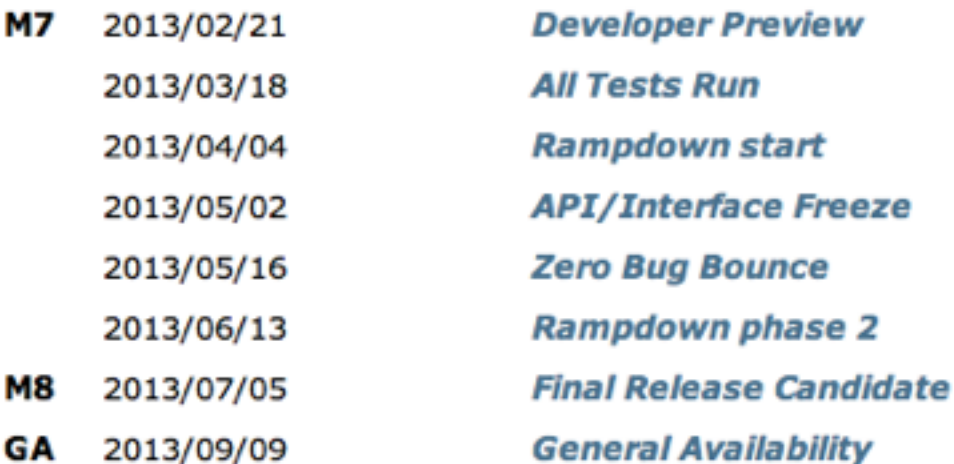

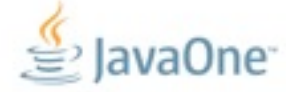

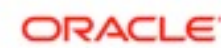

Copyright © 2012, Oracle and/or its affiliates. All rights reserved.  $10<sup>1</sup>$ 

N

N

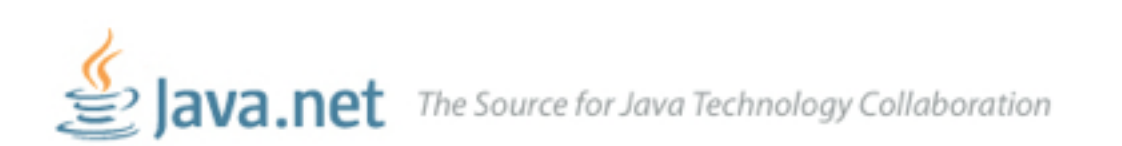

#### JDK8

Downloads **Feedback Forum** OpenJDK Planet JDK

### **JDK 8 Project**

Building the next generation of the Java SE platform

#### **Download JDK 8**

• JDK 8 snapshot release

· Source code (instructions)

### **JDK 8 Early Access Now Available!**

Try it out today!

For details about JDK 8, please see the JDK 8 and Lambda project pages.

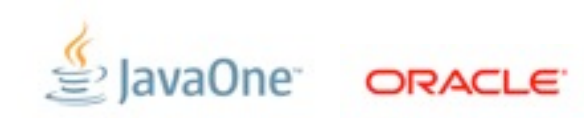

# **JVM Convergence**

**A** 

#### Tim Lindholm · Frank Yellin

### The Java" Virtual **Machine Specification Second Edition**

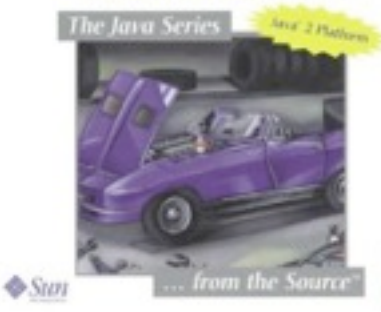

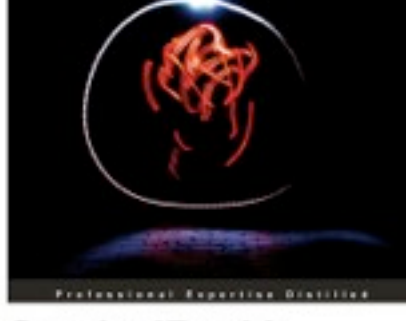

### **Oracle JRockit**

The Definitive Guide

Develop and manage rotual Java applications with Oracle's high-performance Java Virtual Machine Forested by Adult Mesonger. Hoe President of Development in the Oracle Fusion Mobileview group

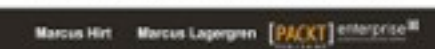

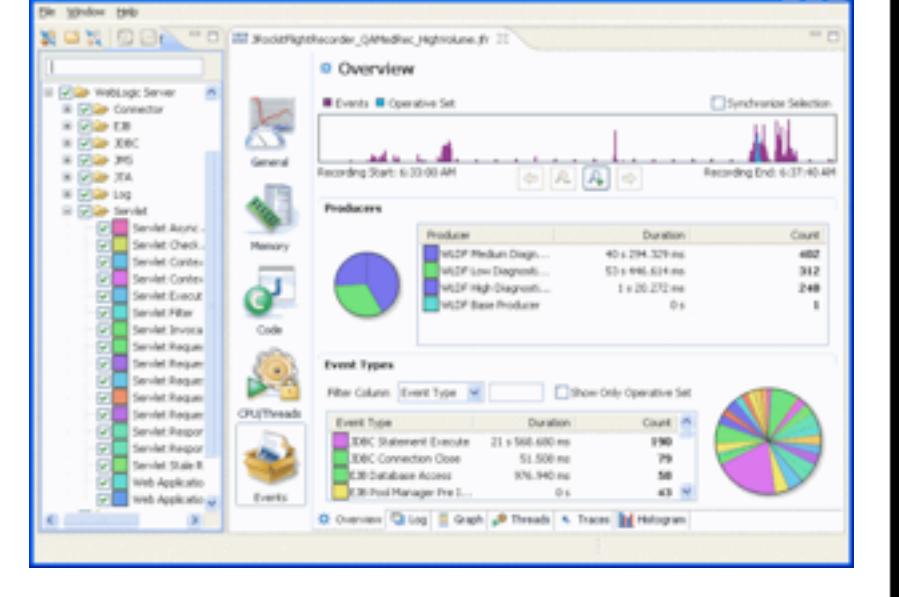

**C. Dracle Jinckit Mission Control** 

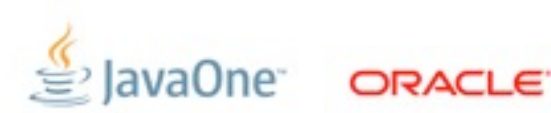

Copyright © 2012, Oracle and/or its affiliates. All rights reserved. 12

Tuesday, September 4, 12

#### JEP 122: Remove the Permanent Generation

Author Jon Masamitsu Organization Oracle Created 2010/8/15 Updated 2012/8/20 Type Feature State Funded Component vm/gc Scope Impl RFE 6964458 Internal-refs Oracle:A360:682265 Discussion hotspot dash dev at openidk dot java dot net Start 2010/Q3 Effort XL Duration XL Reviewed-by Paul Hohensee  $\mathbf{a}$ Endorsed-by Paul Hohensee Funded-by Oracle Release 8

#### **Summary**

Remove the permanent generation from the Hotspot JVM and thus the need to tune the size of the permanent generation.

#### **Non-Goals**

Extending Class Data Sharing to application classes. Reducing the memory needed for class metadata. Enabling asynchronous collection of class metadata.

#### **Success Metrics**

Class metadata, interned Strings and class static variables will be moved from the permanent generation to either the Java heap or native memory.

The code for the permanent generation in the Hotspot JVM will be removed.

Application startup and footprint will not regress more than 1% as measured by a vet-to-be-chosen set of benchmarks.

#### **Motivation**

This is part of the JRockit and Hotspot convergence effort. JRockit customers do not need to configure the permanent generation (since JRockit does not have a permanent generation) and are accustomed to not configuring the permanent generation.

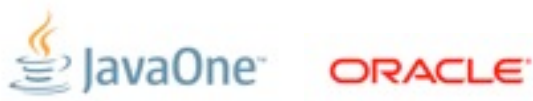

Copyright © 2012, Oracle and/or its affiliates. All rights reserved.

#### hsx/hotspot-gc/hotspot / changeset

summary I shortlog I changelog I tags I manifest I changeset I raw I bz2 I zip I gz

6964458: Reimplement class meta-data storage to use native memory default tip

author coleenp Sat Sep 01 13:25:18 2012 -0400 (45 hours ago) changeset 3599 da91efe96a93

parent 3598 36d1d483d5d6

6964458: Reimplement class meta-data storage to use native memory Summary: Remove PermGen, allocate meta-data in metaspace linked to class loaders, rewrite GC walking, rewrite and rename metadata to be C++ classes Reviewed-by: jmasa, stefank, never, coleenp, kvn, brutisso, mgerdin, dholmes, jrose, twisti, roland Contributed-by: jmasa <jon.masamitsu@oracle.com>, stefank <stefan.karlsson@oracle.com>, mgerdin <mikael.gerdin@oracle.com>, never <tom.rodriguez@oracle.com>

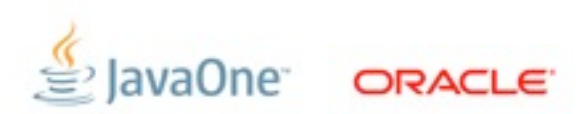

Copyright © 2012, Oracle and/or its affiliates. All rights reserved.

# **The (Performance) Free Lunch Is Over**

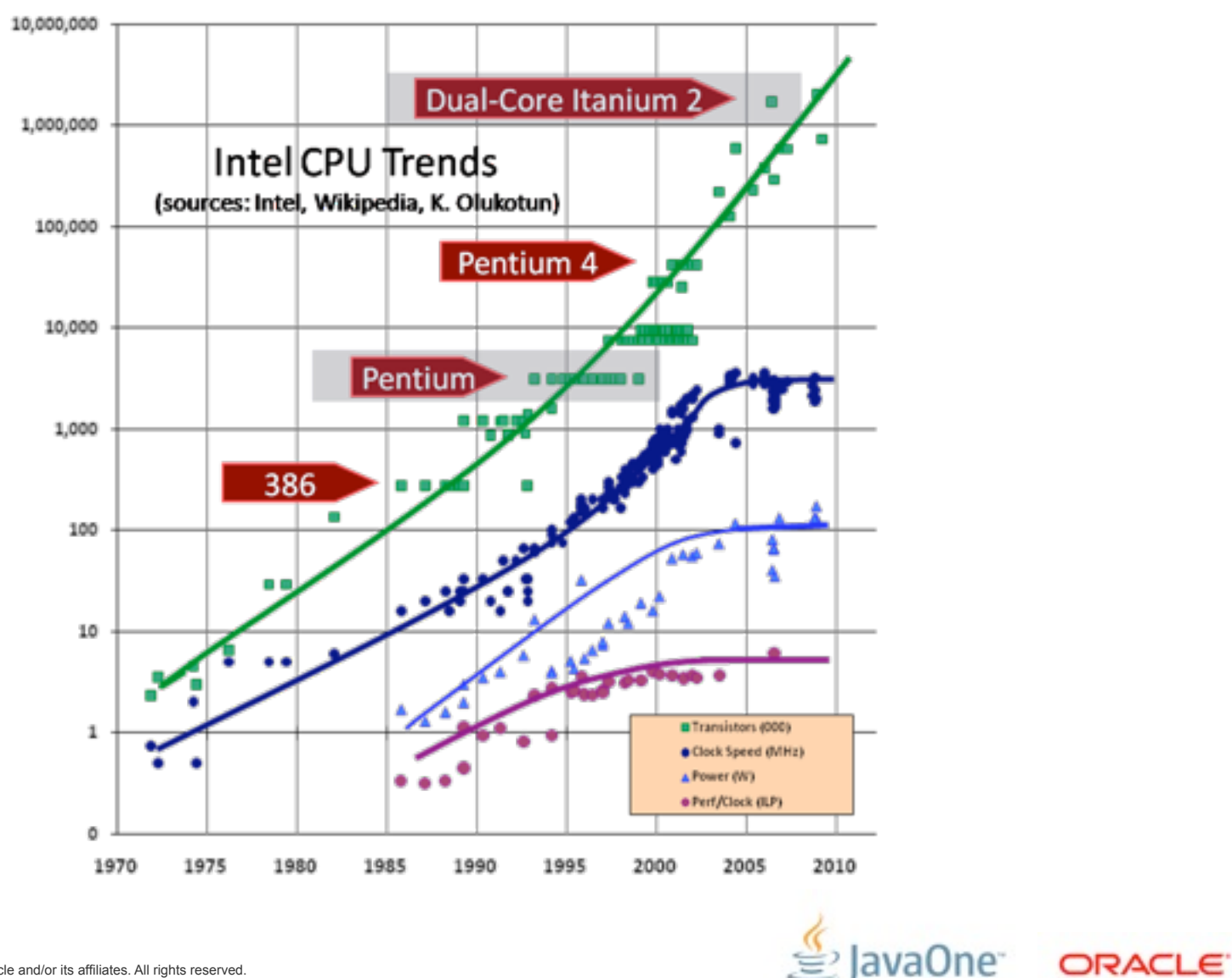

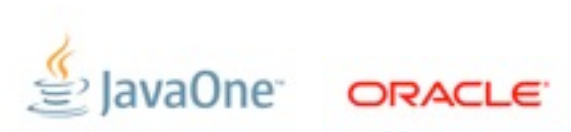

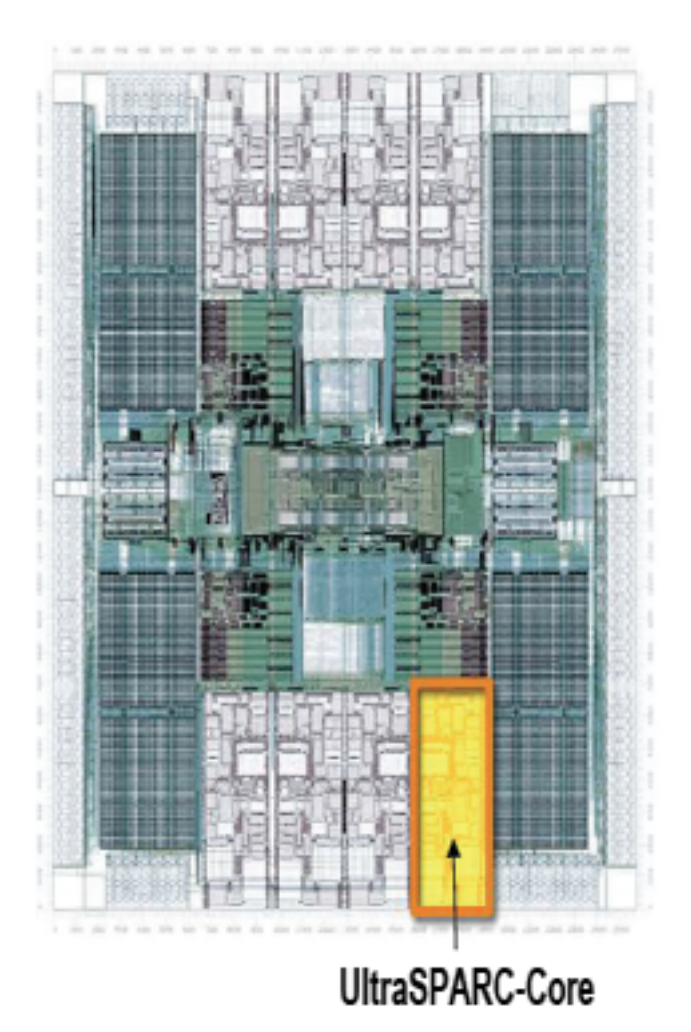

### **SPARC T1 (2005)** 8 x 4 = **32**

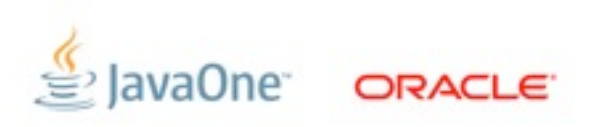

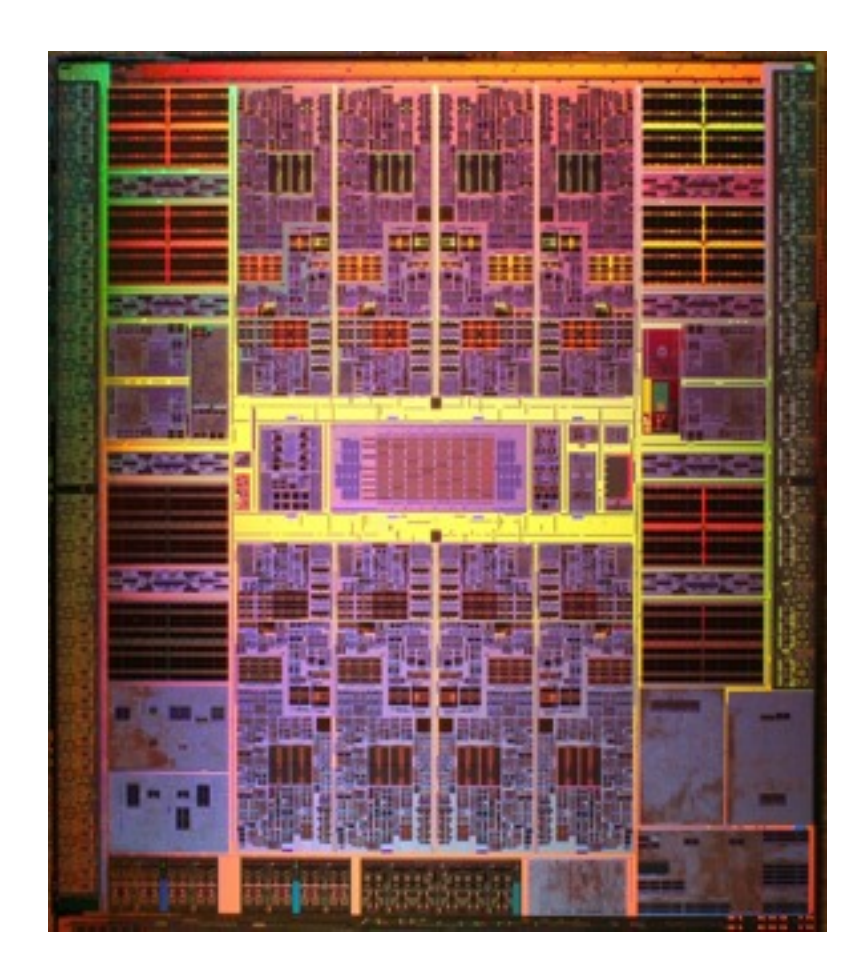

**SPARC T1 (2005)** 8 x 4 = **32**

**SPARC T2 (2007)**  $8 \times 8 = 64$ 

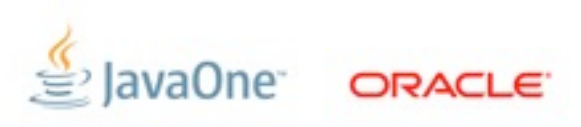

Copyright © 2012, Oracle and/or its affiliates. All rights reserved.

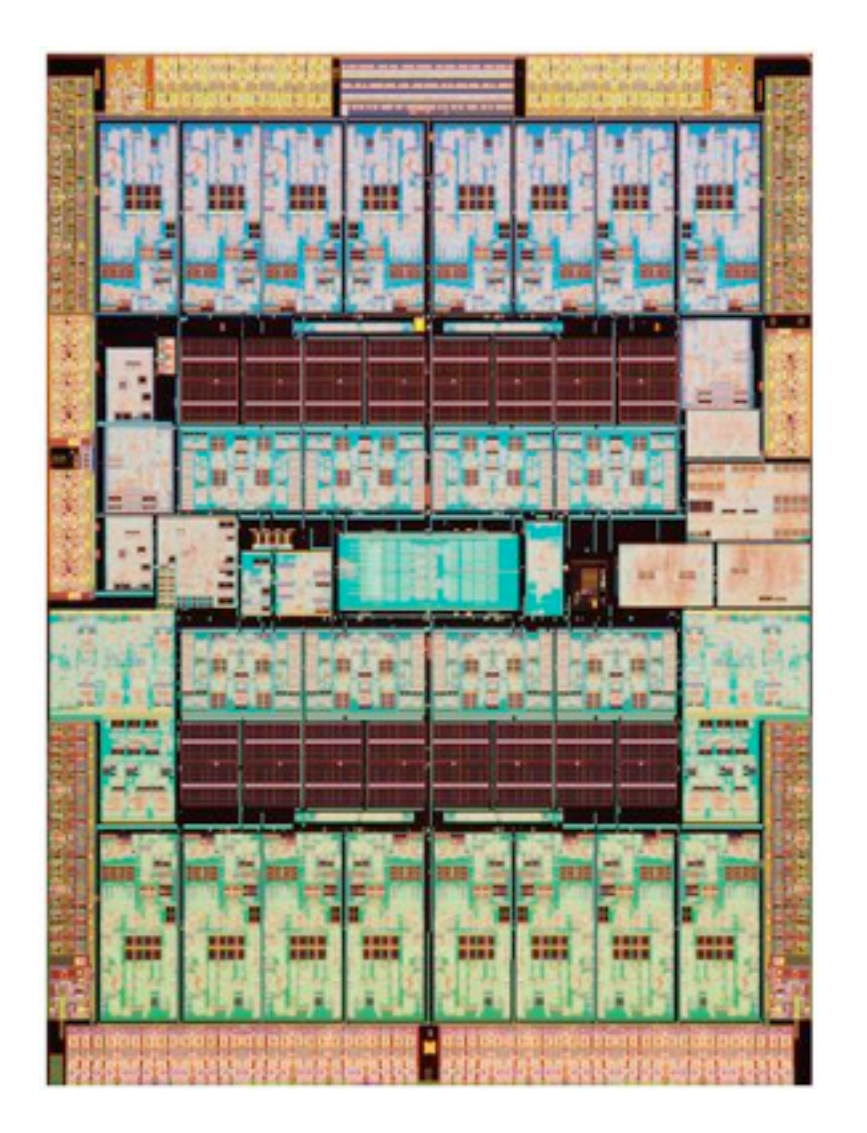

**SPARC T1 (2005)** 8 x 4 = **32**

**SPARC T2 (2007)**  $8 \times 8 = 64$ 

**SPARC T3 (2011)** 16 x 8 = **128**

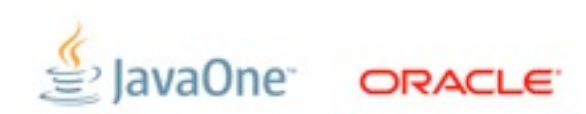

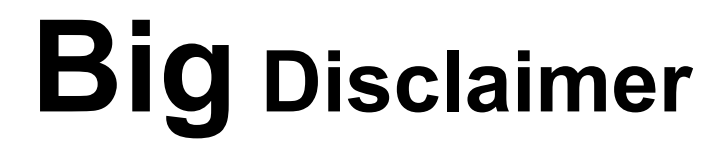

# The syntax used in the following slides may change

# Caveat emptor

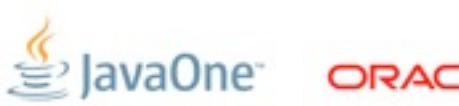

```
class Student { 
    String name; 
    int gradYear; 
    double score;
}
```
**Collection<Student> students = ...;**

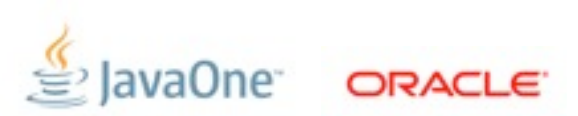

```
Collection<Student> students = ...;
double max = Double.MIN_VALUE;
for (Student s : students) {
     if (s.gradYear == 2011)
         max = Math.max(max, s.score);
}
```
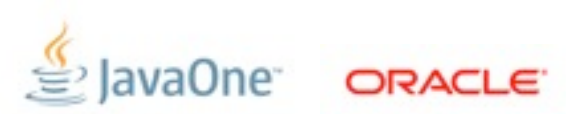

```
Collection<Student> students = ...;
double max = Double.MIN_VALUE;
for (Student s : students) {
     if (s.gradYear == 2011)
         max = Math.max(max, s.score);
}
```
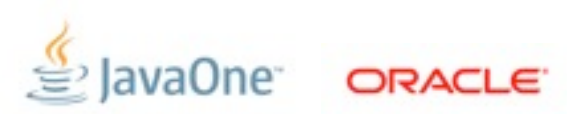

```
Collection<Student> students = ...;
max = students.filter(new Predicate<Student>() {
                public boolean op(Student s) {
                  return s.gradYear == 2011;
 }
             }).map(new Extractor<Student, Double>() {
                public Double extract(Student s) {
                  return s.score;
 }
             }).reduce(0.0, new Reducer<Double, Double>() {
                public Double reduce(Double max, Double score) {
                  return Math.max(max, score);
 }
             });
```
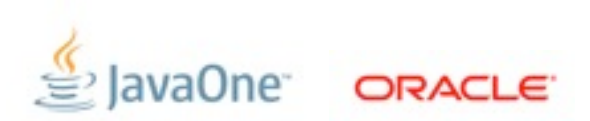

# **Inner Classes Are Imperfect Closures**

- Bulky syntax
- Unable to capture non-final local variables
- Transparency issues
	- Meaning of return, break, continue, this
- No non-local control flow operators

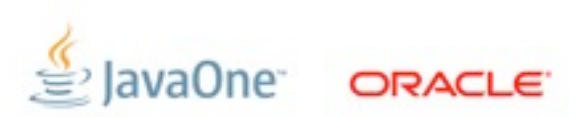

# **Single Abstract Method (SAM) Types**

• Lots of examples in the Java APIs

• **Runnable, Callable, EventHandler, Comparator**

```
foo.doSomething(new CallbackHandler() { 
   public void callback(Context c) { 
    System.out.println(c.v());
 }
});
```
- Noise:Work ratio is 5:1
- Lambda expressions grow out of the idea of making callback objects easier

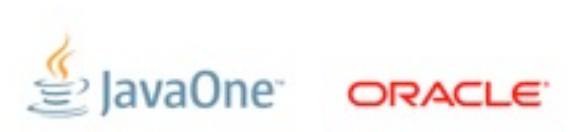

```
Collection<Student> students = ...;
```

```
max = students.filter((Student s) -> s.gradYear == 2011)
               .map((Student s) -> s.score)
```
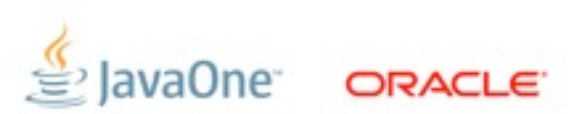

```
Collection<Student> students = ...;
max = students.filter((Student s) -> s.gradYear == 2011)
                .map((Student s) -> s.score)
                .reduce(0.0, 
                  (Double max, Double score) ->
                     Math.max(max, score));
```
**max = students.filter(s -> s.gradYear == 2011)**

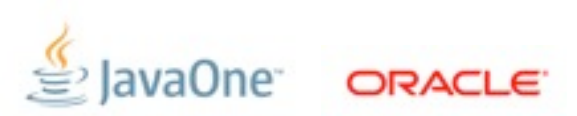

```
Collection<Student> students = ...;
max = students.filter((Student s) -> s.gradYear == 2011)
                .map((Student s) -> s.score)
                .reduce(0.0, 
                  (Double max, Double score) ->
                     Math.max(max, score));
```

```
max = students.filter(s -> s.gradYear == 2011)
                .map(s -> s.score)
```
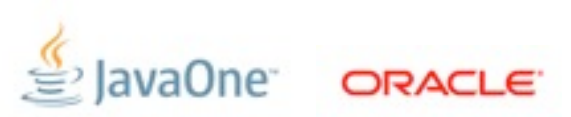

```
Collection<Student> students = ...;
max = students.filter((Student s) -> s.gradYear == 2011)
                .map((Student s) -> s.score)
                .reduce(0.0, 
                  (Double max, Double score) ->
                     Math.max(max, score));
max = students.filter(s -> s.gradYear == 2011)
```

```
 .map(s -> s.score)
 .reduce(0.0, Math::max);
```
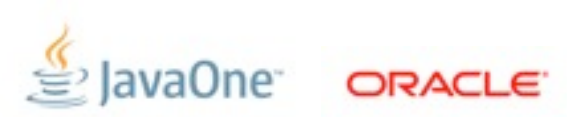

```
Collection<Student> students = ...;
max = students.filter((Student s) -> s.gradYear == 2011)
                .map((Student s) -> s.score)
                .reduce(0.0, 
                  (Double max, Double score) ->
                     Math.max(max, score));
max = students.filter(s -> s.gradYear == 2011)
                .map(s -> s.score)
```

```
 .reduce(0.0, Math::max);
```
**max = students.parallel()**

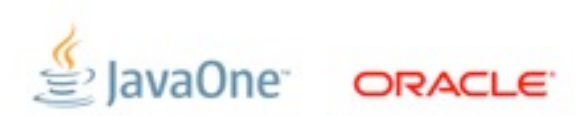

```
Collection<Student> students = ...;
max = students.filter((Student s) -> s.gradYear == 2011)
                .map((Student s) -> s.score)
                .reduce(0.0, 
                  (Double max, Double score) ->
                     Math.max(max, score));
max = students.filter(s -> s.gradYear == 2011)
                .map(s -> s.score)
                .reduce(0.0, Math::max);
max = students.parallel()
```
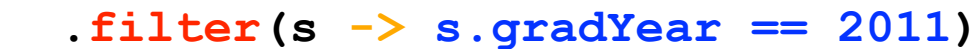

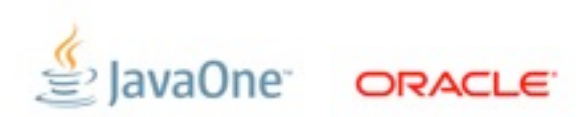

```
Collection<Student> students = ...;
max = students.filter((Student s) -> s.gradYear == 2011)
                .map((Student s) -> s.score)
                .reduce(0.0, 
                  (Double max, Double score) ->
                     Math.max(max, score));
max = students.filter(s -> s.gradYear == 2011)
                .map(s -> s.score)
                .reduce(0.0, Math::max);
max = students.parallel()
                .filter(s -> s.gradYear == 2011)
                .map(s -> s.score)
```
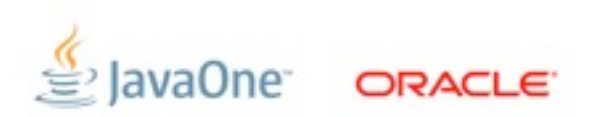

```
Collection<Student> students = ...;
max = students.filter((Student s) -> s.gradYear == 2011)
                .map((Student s) -> s.score)
                .reduce(0.0, 
                  (Double max, Double score) ->
                     Math.max(max, score));
max = students.filter(s -> s.gradYear == 2011)
                .map(s -> s.score)
                .reduce(0.0, Math::max);
max = students.parallel()
                .filter(s -> s.gradYear == 2011)
                .map(s -> s.score)
                .reduce(0.0, Math::max);
```
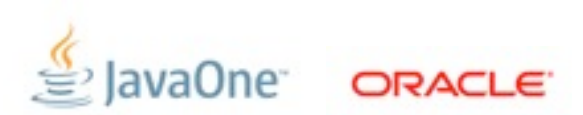

```
Collection<Student> students = ...;
max = students.filter((Student s) -> s.gradYear == 2011)
                .map((Student s) -> s.score)
                .reduce(0.0, 
                  (Double max, Double score) ->
                     Math.max(max, score));
max = students.filter(s -> s.gradYear == 2011)
                .map(s -> s.score)
                .reduce(0.0, Math::max);
max = students.parallel()
                .filter(s -> s.gradYear == 2011)
                .map(s -> s.score)
                .reduce(0.0, Math::max);
```
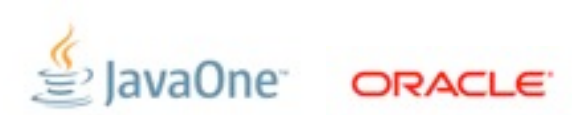

```
Collection<Student> students = ...;
max = students.filter((Student s) -> s.gradYear == 2011)
                .map((Student s) -> s.score)
                .reduce(0.0, 
                  (Double max, Double score) ->
                     Math.max(max, score));
max = students.filter(s -> s.gradYear == 2011)
                .map(s -> s.score)
                .reduce(0.0, Math::max);
max = students.parallel()
                .filter(s -> s.gradYear == 2011)
                .map(s -> s.score)
                .reduce(0.0, Math::max);
```
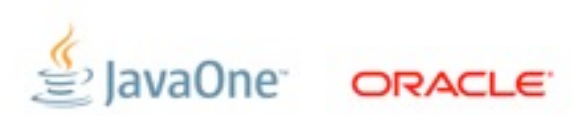

```
Collection<Student> students = ...;
```

```
double max = // Lambda expressions
   students.filter(Students s -> s.gradYear == 2010})
           .map(Students s -> s.score })
           .reduce(0.0, Math::max);
```
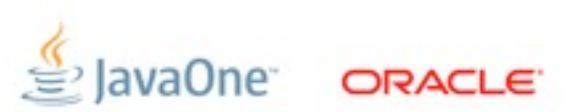

```
Collection<Student> students = ...;
```

```
double max = // Lambda expressions
   students.filter(Students s -> s.gradYear == 2010})
           .map(Students s -> s.score })
           .reduce(0.0, Math::max);
```

```
interface Collection<T> {
    int add(T t);
    int size();
    void clear();
    ...
```
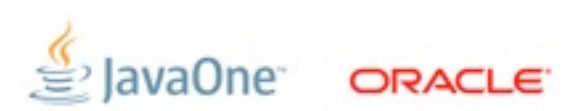

```
Collection<Student> students = ...;
```

```
double max = // Lambda expressions
   students.filter(Students s -> s.gradYear == 2010})
           .map(Students s -> s.score })
           .reduce(0.0, Math::max);
```

```
interface Collection<T> {
    int add(T t);
    int size();
    void clear();
    ...
}
```
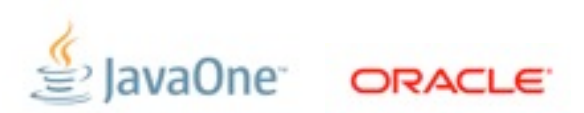

# **How to extend an interface in Java SE 8**

```
public interface Set<T> extends Collection<T> 
           {
               public int size();
                    ... // The rest of the existing Set methods
               public extension T reduce(Reducer<T> r)
                  default Collections.<T>setReducer;
           }
tells us this 
 method 
extends the 
 interface
```
### **Implementation to use if none exists for the implementing class**

# **How to extend an interface in Java SE 8**

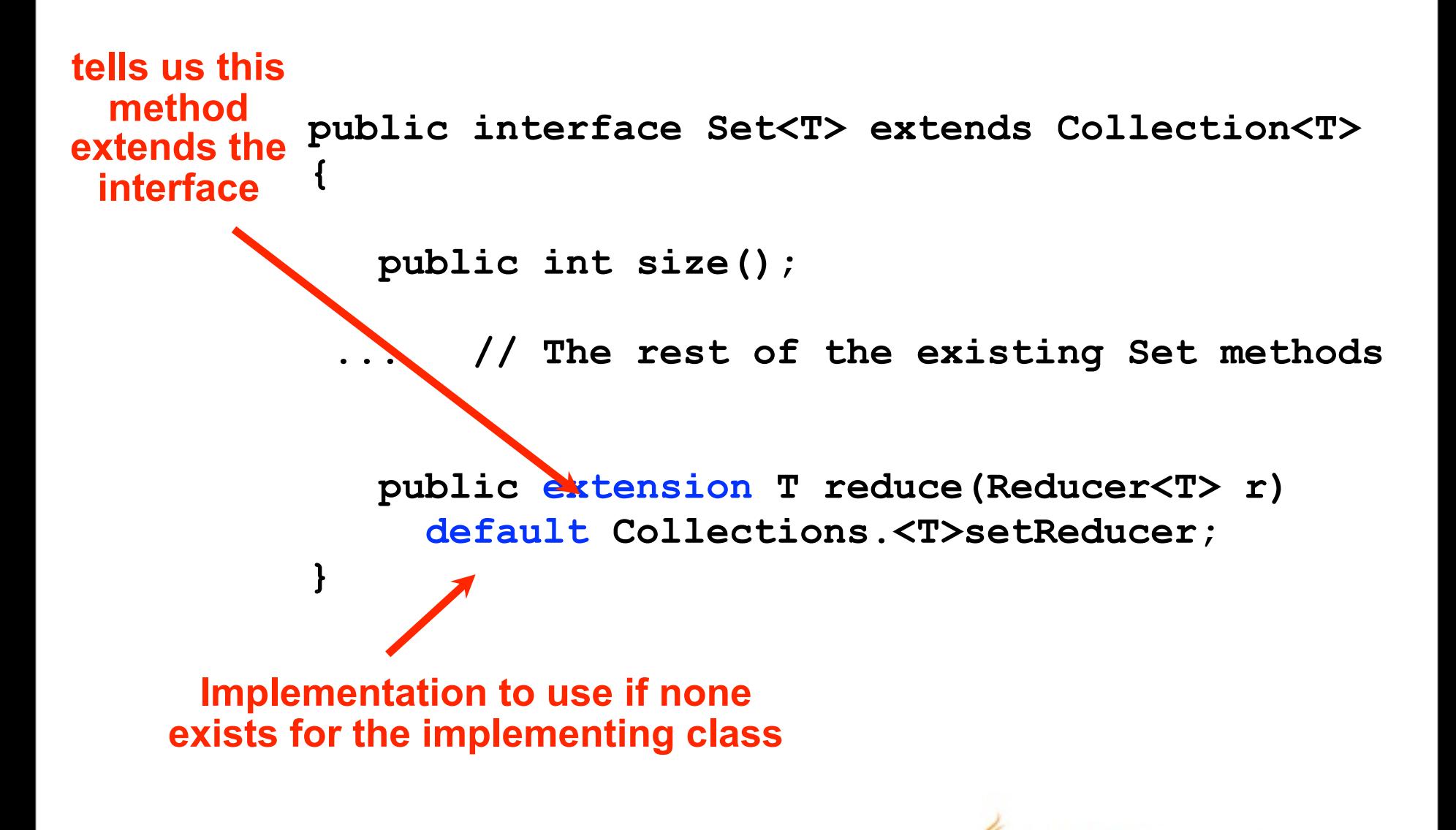

```
Collection<Student> students = ...;
```

```
double max = // Lambda expressions
   students.filter(Students s -> s.gradYear == 2010)
           .map(Students s -> s.score )
           . reduce(0.0, Math#max);
```
**interface Collection<T> { // Default methods extension Collection<E> filter(Predicate<T> p) default Collections.<T>filter;**

 **extension <V> Collection<V> map(Extractor<T,V> e) default Collections.<T>map;**

 **extension <V> V reduce() default Collections.<V>reduce;**

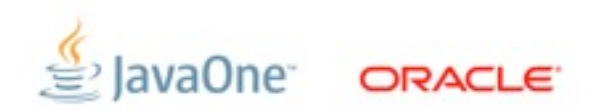

Copyright © 2012, Oracle and/or its affiliates. All rights reserved.

**}**

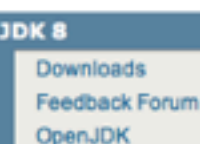

Planet JDK

#### Java™ Platform, Standard Edition 8 Early Access with Lambda Support

This page provides an Early Access of OpenJDK with Lambda (JSR 335) support. The Lambda project aims to support programming in a multicore environment by adding closures and related features to the Java language

For documentations and other details, please see the Lambda project page.

#### Please note:

The Lambda project has used source files that are not yet available in JDK8; therefore, these early access builds are created using the latest OpenJDK 7 source repository. This project will merge into OpenJDK 8 when the source files are available.

These bundles are meant to allow developers to try the Lambda features without making their own compilations. If you are looking for the latest JDK 8 builds, please download from here.

#### **License Agreement:**

You must accept the Pre-Production Software Evaluation Agreement for Java SE to download this software.

Accept License Agreement | Decline License Agreement

#### Downloads (b50)

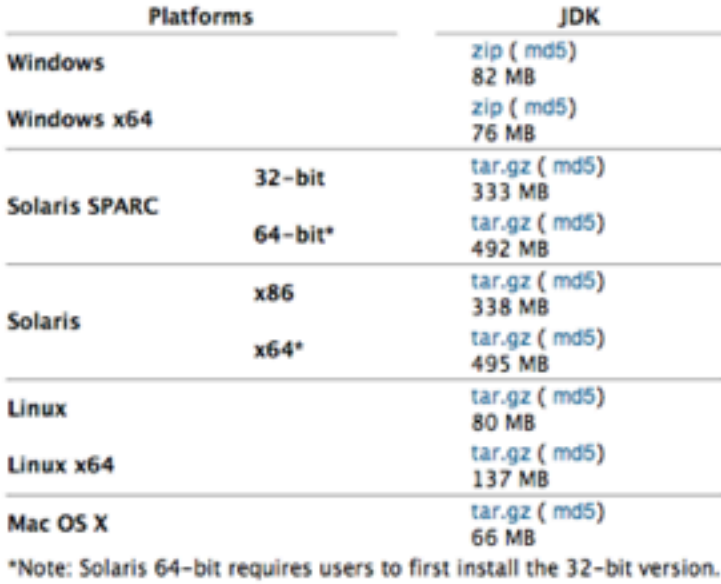

Copyright © 2012, Oracle and/or its affiliates. All rights reserved.

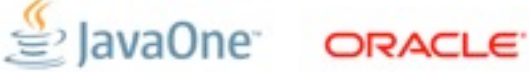

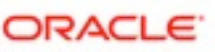

### There's not a moment to lose!

Mark Reinhold's Blog

### Project Jigsaw: Late for the train

2012/07/17 08:58:00 -07:00

The aim of Project Jigsaw is to design and implement a standard module system for the Java SE Platform, and to apply that system to the Platform itself and to the JDK.

Jigsaw is currently slated for Java 8. The proposed development schedule for Java 8 expects work on major features to be finished by May 2013, in preparation for a final release around September. Steady progress is being made, but some significant technical challenges remain. There is, more importantly, not enough time left for the broad evaluation, review, and feedback which such a profound change to the Platform demands.

I therefore propose to defer Project Jigsaw to the next release, Java 9. In order to increase the predictability of all future Java SE releases, I further propose to aim explicitly for a regular two-year release cycle going forward.

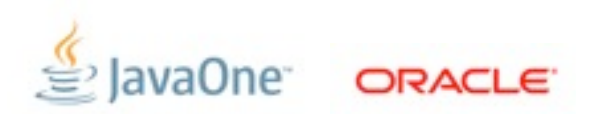

### There's not a moment to lose!

Mark Reinhold's Blog

### Project Jigsaw: Late for the train: The Q&A

2012/08/24 08:52:12 -07:00

I recently proposed, to the Java community in general and to the SE 8 (JSR 337) Expert Group in particular, to defer Project Jigsaw from Java 8 to Java 9. I also proposed to aim explicitly for a regular two-year release cycle going forward. Herewith a summary of the key questions I've seen in reaction to these proposals, along with answers.

#### **Making the decision**

Q Has the Java SE 8 Expert Group decided whether to defer the addition of a module system and the modularization of the Platform to Java SE 9?

- A No, it has not yet decided.
- By when do you expect the EG to make this decision? о
- In the next month or so. A
- How can I make sure my voice is heard? о

The EG will consider all relevant input from the wider community. If you have a А prominent blog, column, or other communication channel then there's a good chance that we've already seen your opinion. If not, you're welcome to send it to the Java SE 8 Comments List, which is the EG's official feedback channel.

What's the overall tone of the feedback you've received? О

The feedback has been about evenly divided as to whether Java 8 should be de-A layed for Jigsaw, Jigsaw should be deferred to Java 9, or some other, usually lessrealistic, option should be taken.

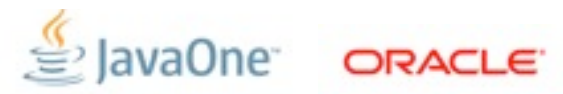

### **\$ java org.planetjdk.aggregator.Main**

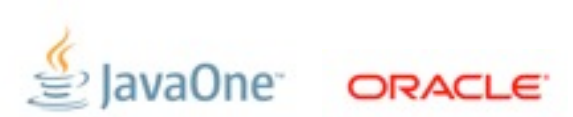

**\$ java -cp \$APPHOME/lib/jdom-1.0.jar: \$APPHOME/lib/jaxen-1.0.jar: \$APPHOME/lib/saxpath-1.0.jar: \$APPHOME/lib/rome.jar-1.0.jar: \$APPHOME/lib/rome-fetcher-1.0.jar: \$APPHOME/lib/joda-time-1.6.jar: \$APPHOME/lib/tagsoup-1.2.jar: org.planetjdk.aggregator.Main**

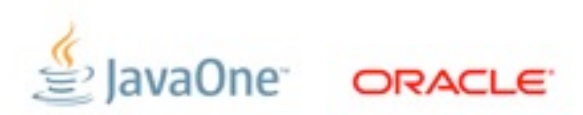

Copyright © 2012, Oracle and/or its affiliates. All rights reserved.

**\$ java -cp \$APPHOME/lib/jdom-1.0.jar: \$APPHOME/lib/jaxen-1.0.jar: \$APPHOME/lib/saxpath-1.0.jar: \$APPHOME/lib/rome.jar-1.0.jar: \$APPHOME/lib/rome-fetcher-1.0.jar: \$APPHOME/lib/joda-time-1.6.jar: \$APPHOME/lib/tagsoup-1.2.jar: org.planetjdk.aggregator.Main**

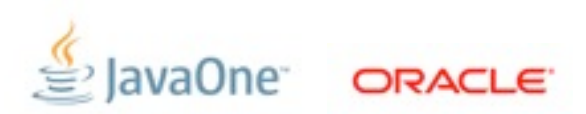

### **module-info.java**

```
module org.planetjdk.aggregator @ 1.0 {
     requires jdom @ 1.0;
     requires tagsoup @ 1.2;
     requires rome @ 1.0;
     requires rome-fetcher @ 1.0;
     requires joda-time @ 1.6;
     requires jaxp @ 1.4.4;
     class org.openjdk.aggregator.Main;
}
```
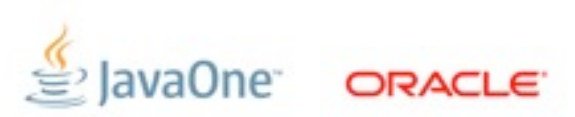

# **classpath**

Copyright © 2012, Oracle and/or its affiliates. All rights reserved.

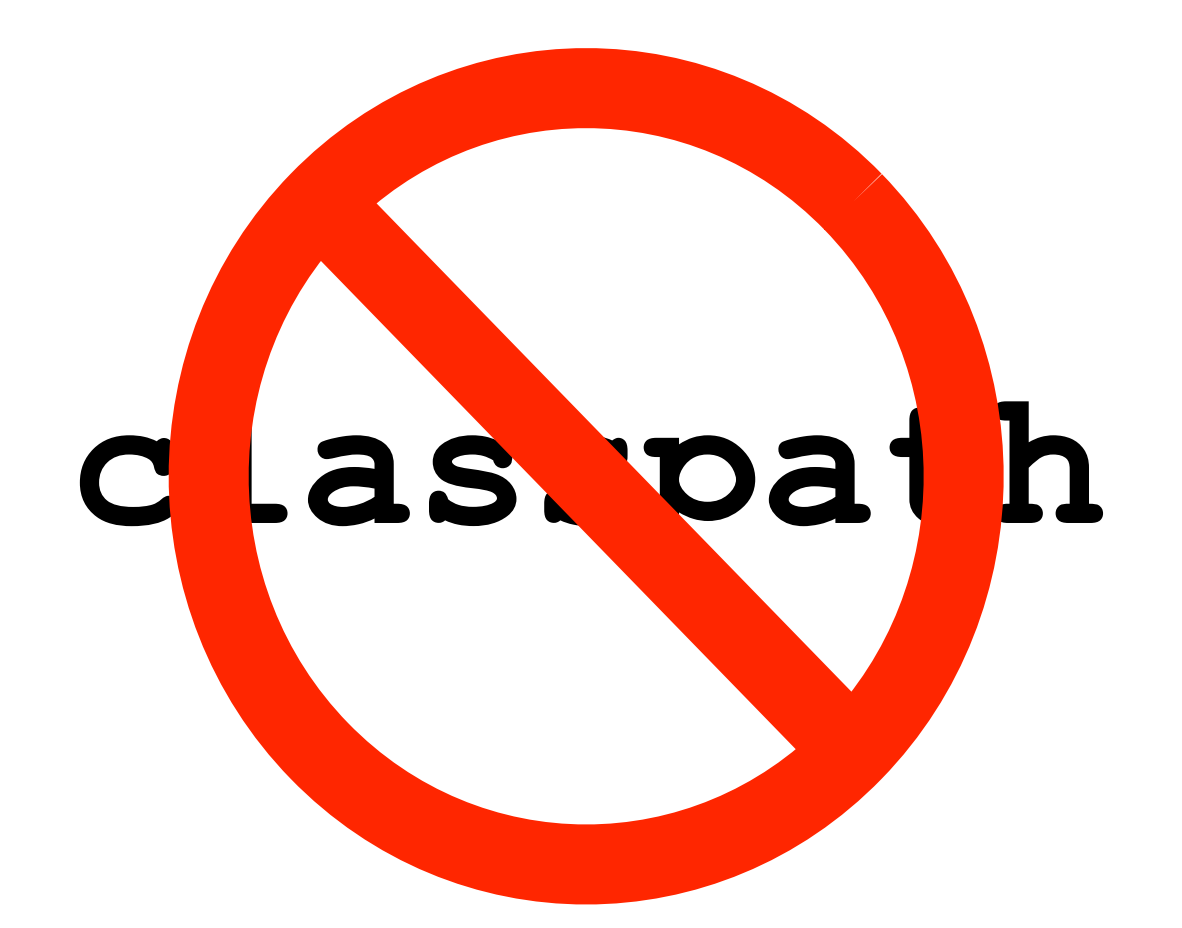

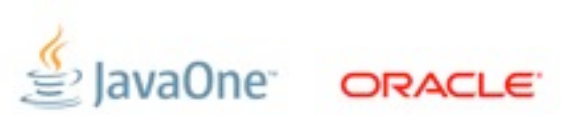

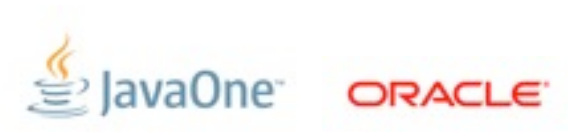

**module org.planetjdk.aggregator @ 1.0 { requires jdom @ 1.0; requires tagsoup @ 1.2; requires rome @ 1.0; requires rome-fetcher @ 1.0; requires joda-time @ 1.6; requires jaxp @ 1.4.4; class org.openjdk.aggregator.Main; }**

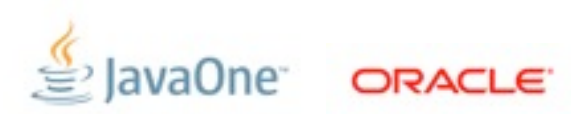

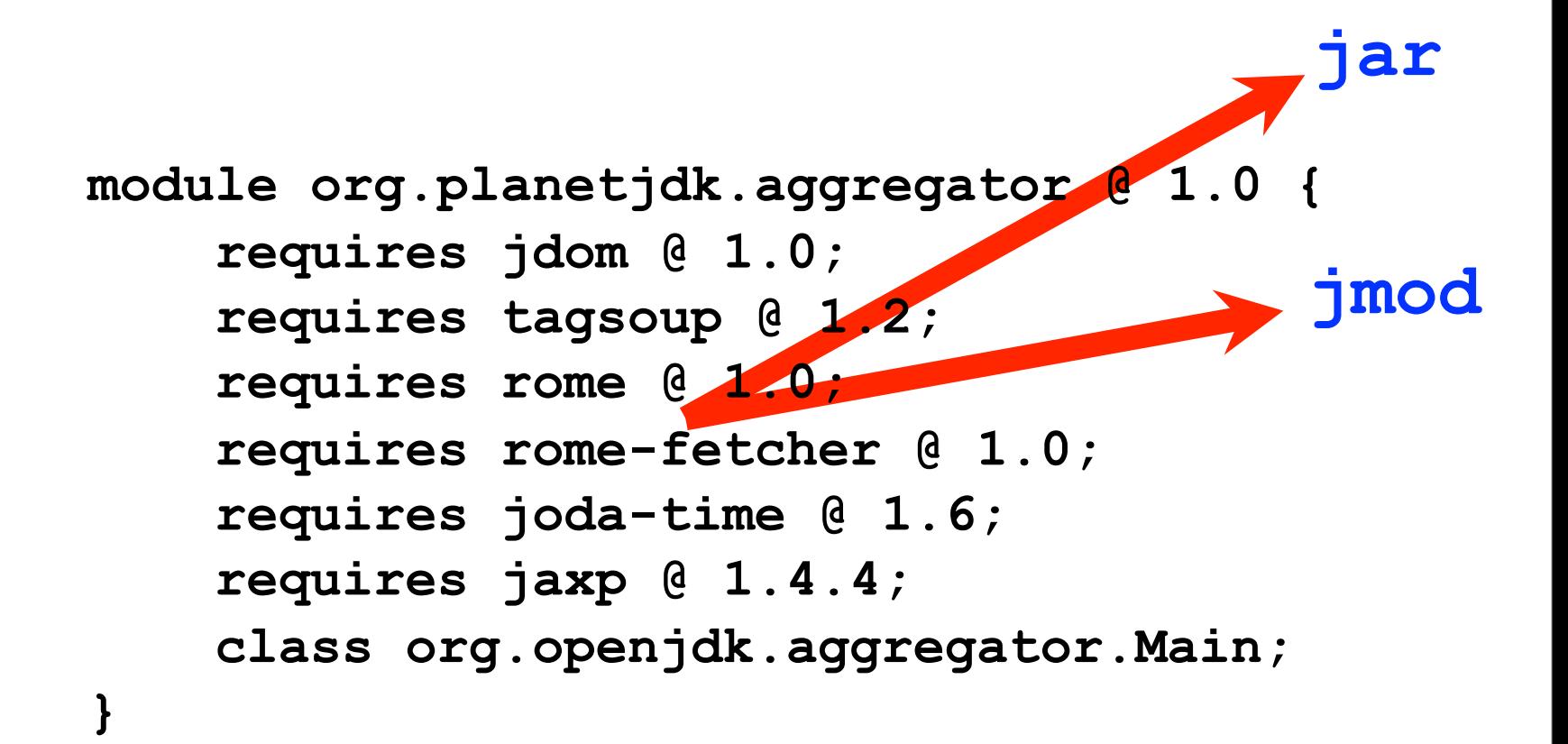

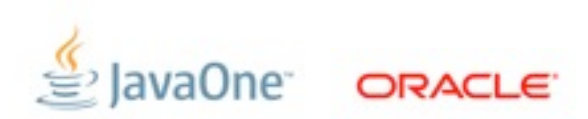

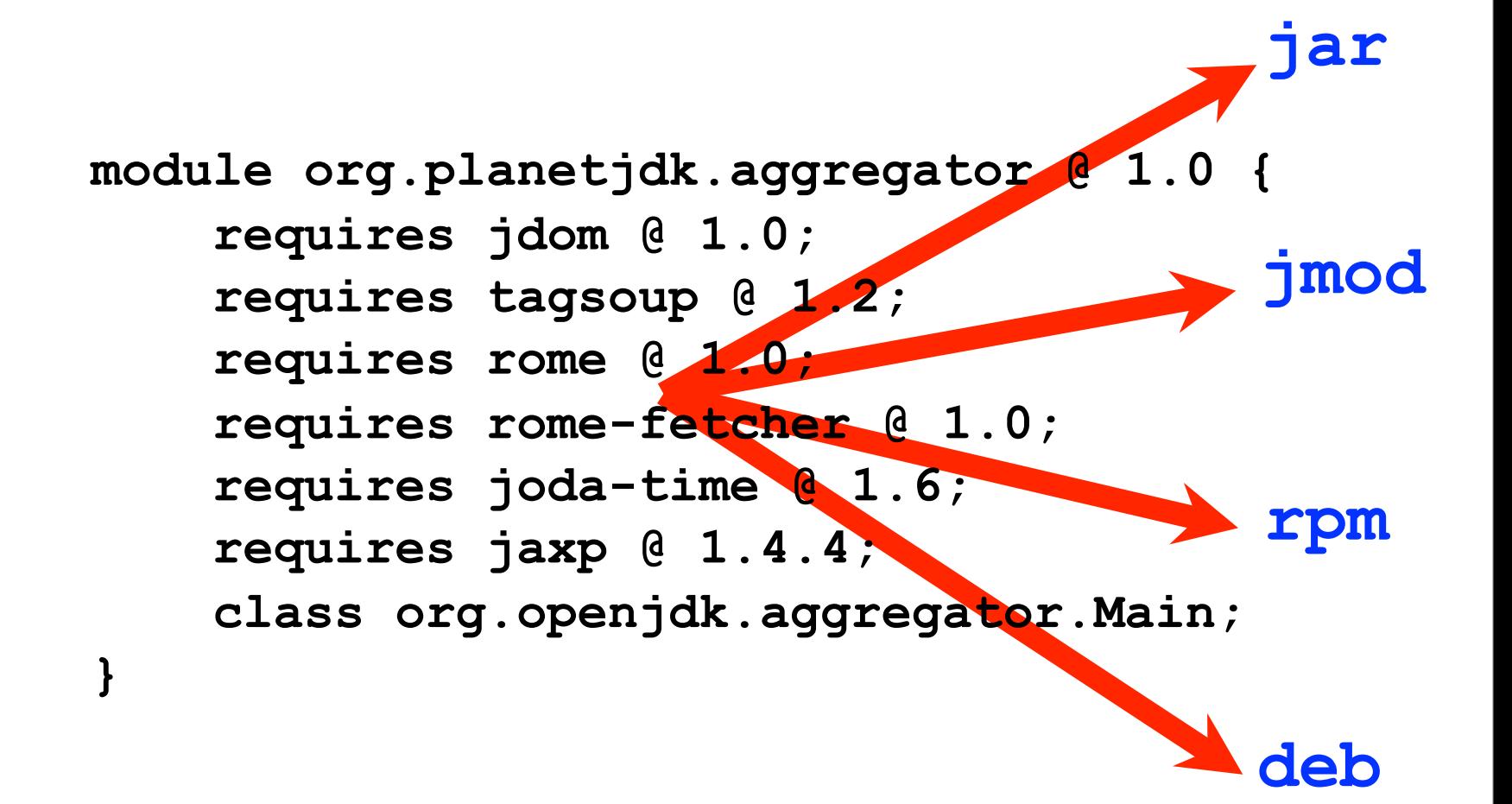

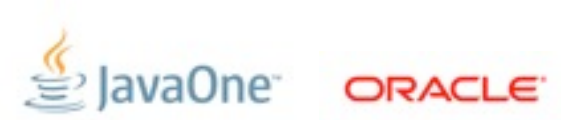

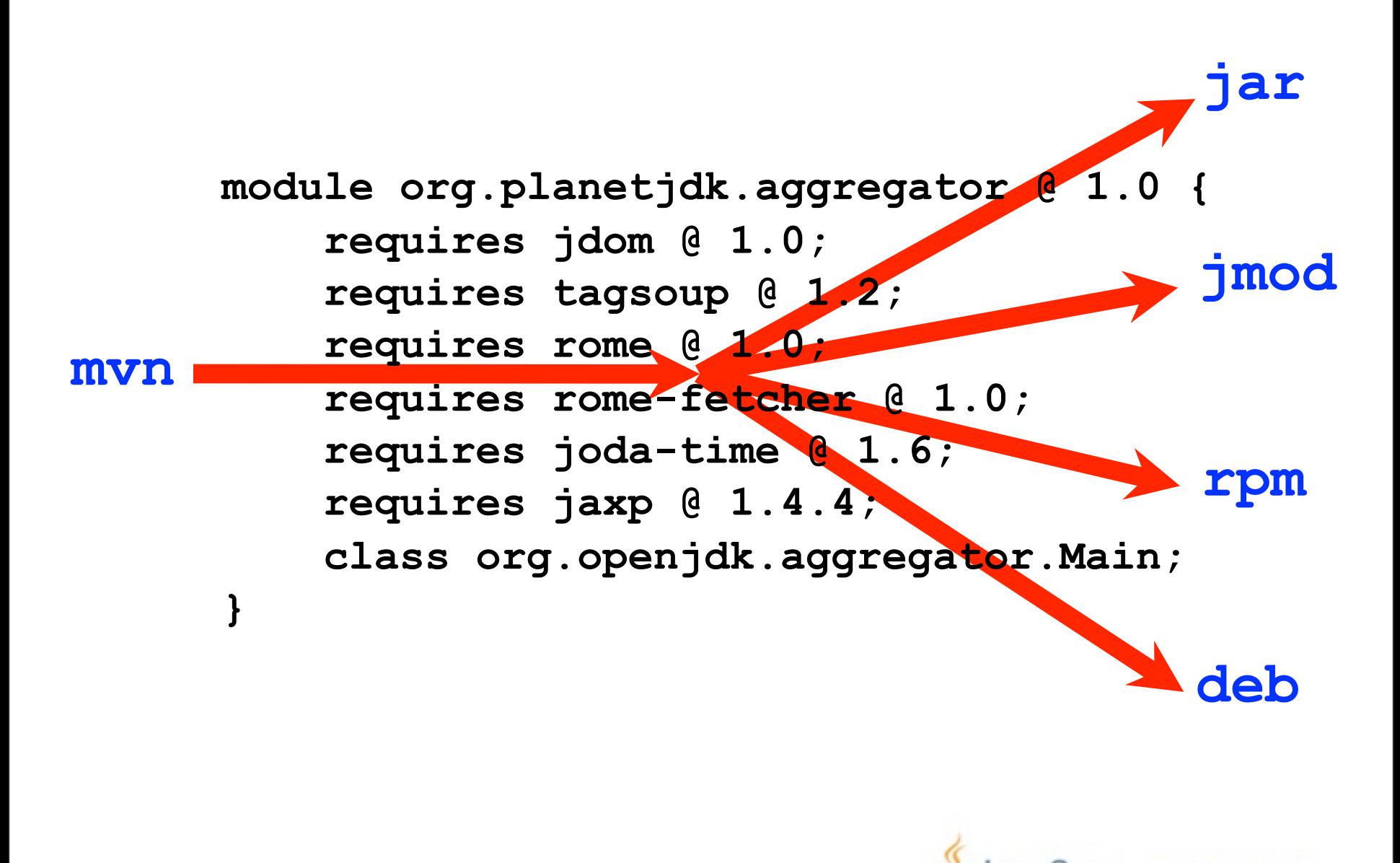

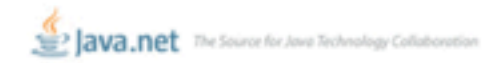

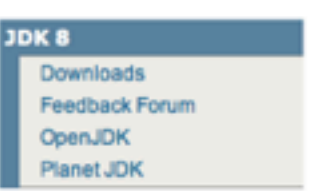

#### Java™ Platform, Standard Edition 8 Early Access with Project Jigsaw

This page provides an Early Access of OpenJDK with Project Jigsaw support. The goal of Project Jigsaw is to design and implement a standard module<br>system for the Java SE Platform, and to apply that system to the Platform i

For documentations and other details, please see the Project Jigsaw page.

These bundles are meant to allow developers to try out Project Jigsaw without needing to build it from sources. If you are looking for the latest JDK 8 builds,<br>please download from here.

#### **License Agreement:**

You must accept the Pre-Production Software Evaluation Agreement for Java SE to download this software.

Accept License Agreement | Decline License Agreement

JDK modules image: This download is equivalent to the normal JDK download except that all components are pre-installed as modules. Note that the<br>runtime no longer contains a "jre" directory, and rt jar and tools jar no lon

JDK base image + jmod packages; This download contains a minimal "base" runtime and a directory of jmod packages with the JDK modules. The jmod<br>packages can be installed directly via the "jmod install" command, or added to

SolavaOne ORACLE

#### Downloads (b42):

See Quick Start Guide to get started.

See Release Notes for known issues.

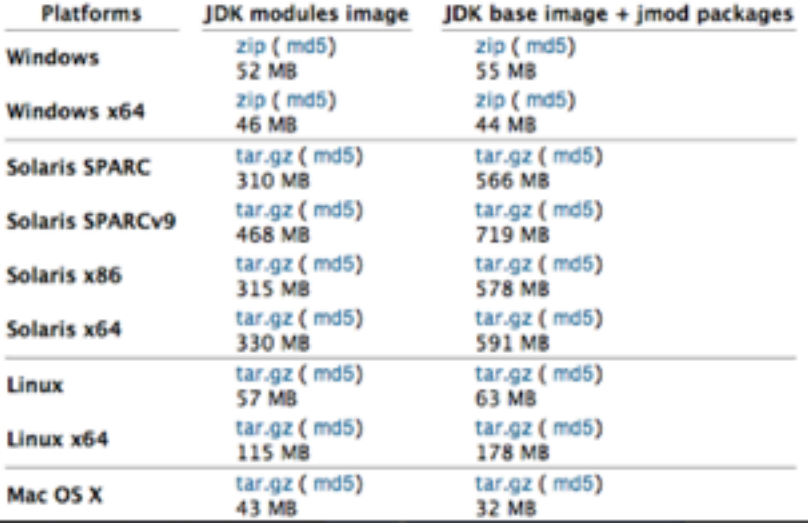

# **JDK 8 – Proposed Content**

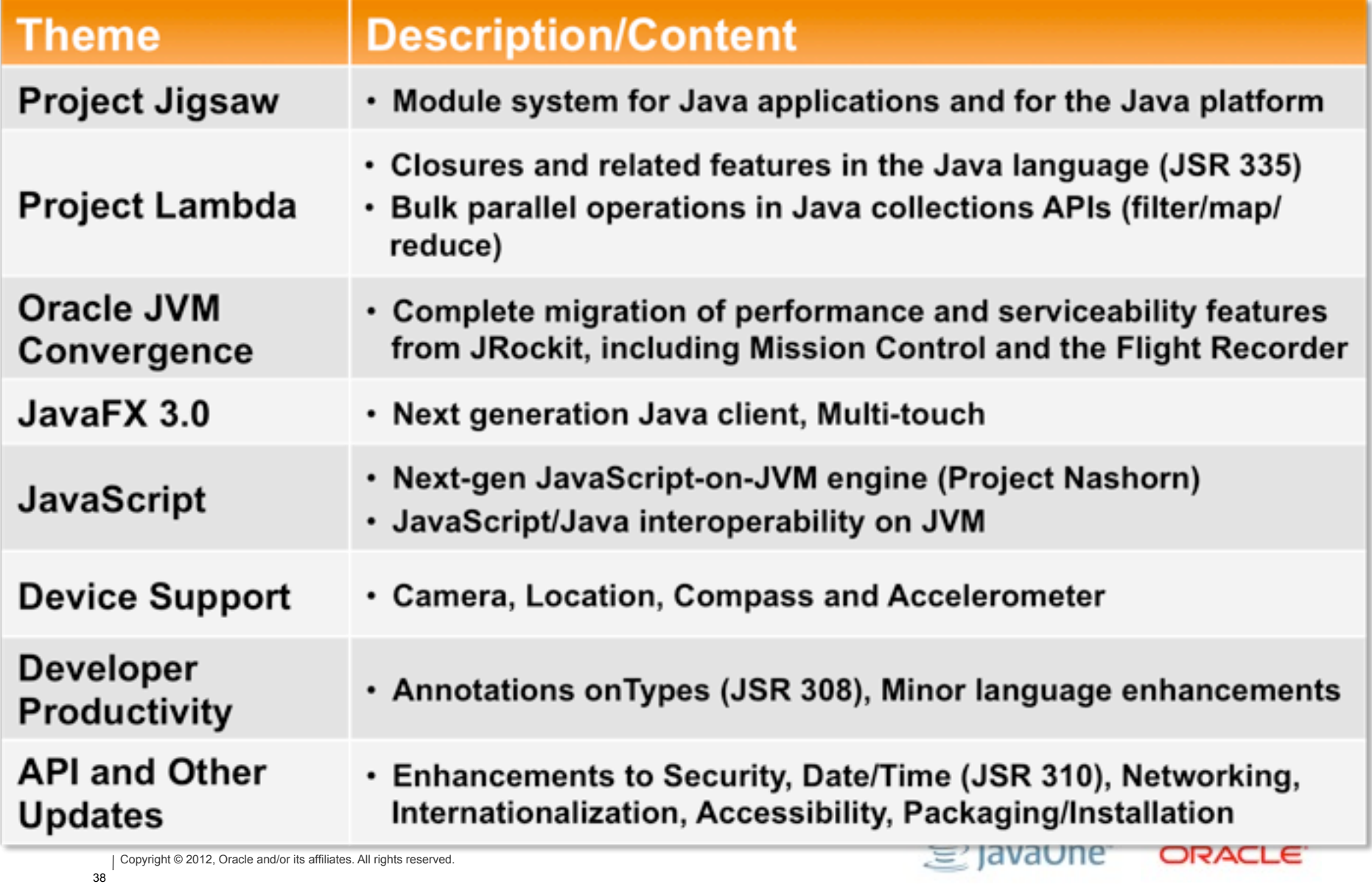

# **Additional Disclaimers**

- Some *ideas* for the Java Platform are shown on the following slides
- Large R&D effort required
- Content and timing highly speculative
- Some things will turn out to be bad ideas
- New ideas will be added
- Java's future is bright (in our humble opinion)!

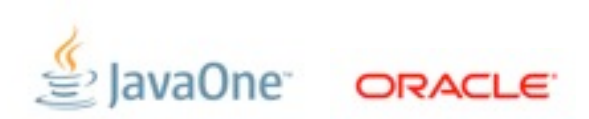

# **Java SE 9 (and beyond…)**

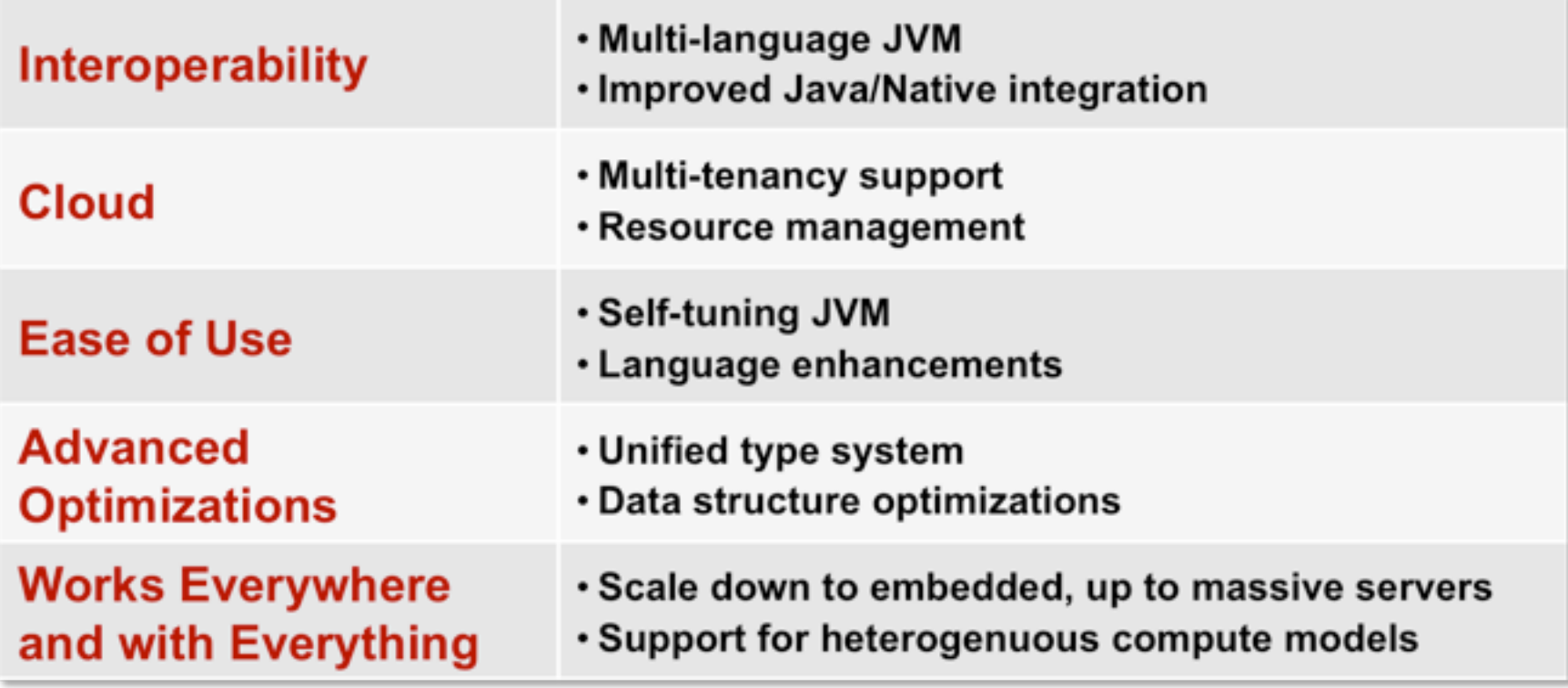

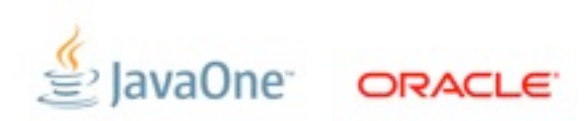

Copyright © 2012, Oracle and/or its affiliates. All rights reserved.

# **Vision: Interoperability**

- Improved support for non-Java languages
	- Invokedynamic (done)
	- Java/JavaScript interop (in progress JDK 8)
	- Meta-object protocol (JDK 9)
	- Long list of JVM optimizations (JDK 9+)
- Java/Native
	- Calls between Java and Native without JNI boilerplate (JDK 9)

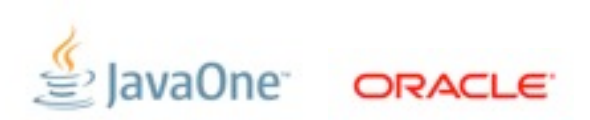

# **Vision: Cloud**

- Multi-tenancy (JDK 8+)
	- Improved sharing between JVMs in same OS
	- Per-thread/threadgroup resource tracking/management
- Hypervisor aware JVM (JDK 9+)
	- Co-operative memory page sharing
	- Co-operative lifecycle, migration

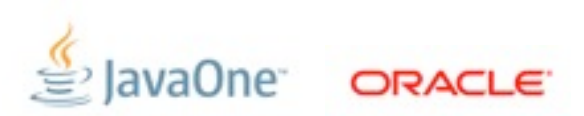

# **Vision: Language Features**

- Large data support (JDK 9)
	- Large arrays (64 bit support)
- Unified type system (JDK 10+)
	- No more primitives, make everything objects
- Other type reification (JDK 10+)
	- True generics
	- Function types
- Data structure optimizations (JDK 10+)
	- Structs, multi-dimensional arrays, etc
	- Close last(?) performance gap to low-level languages

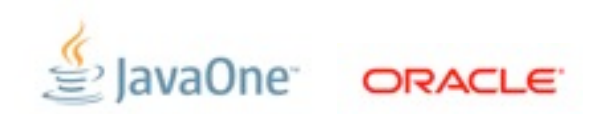

# **Vision: Integration**

- Modern device support (JDK 8+)
	- Multitouch (JDK 8)
	- Location (JDK 8)
	- Sensors compass, accelerometer, temperature, pressure, ... (JDK 8+)
- Heterogenous compute models (JDK 9+)
	- Java language support for GPU, FPGA, offload engines, remote PL/SQL...

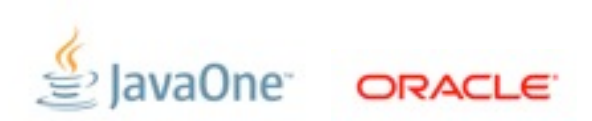

# **The Path Forward**

- Open development
	- Prototyping and R&D in OpenJDK
	- Cooperate with partners, academia, greater community
- Work on next JDK, future features in parallel
- 2-year cycle for Java SE releases

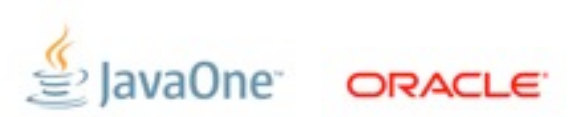

# **Conclusions**

- The Java platform will continue to evolve
- Java SE 8 will add some nice, big features
- Expect to see more in Java SE 9 and beyond
- Java is not the new Cobol

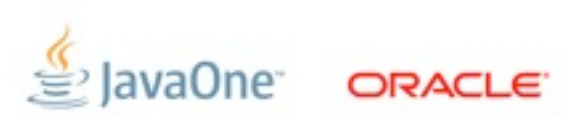

# **Further Information**

- Project Lambda
	- openjdk.java.net/projects/lambda

- Project Jigsaw
	- openjdk.java.net/projects/jigsaw

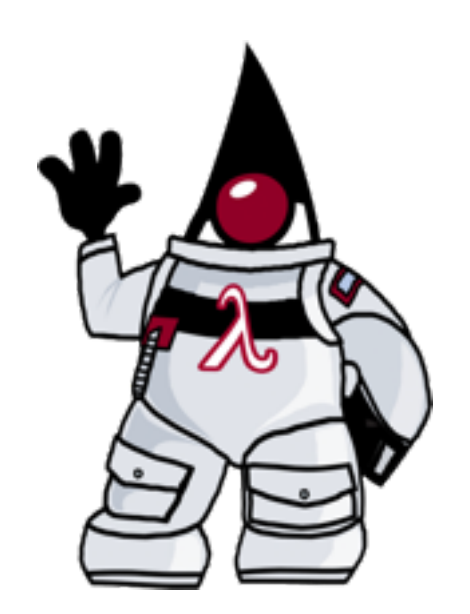

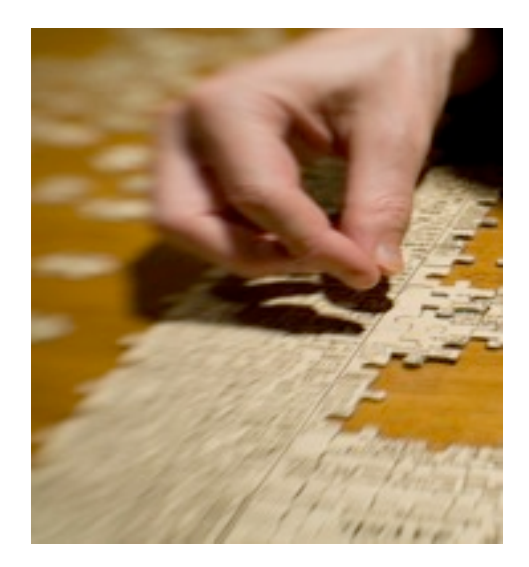

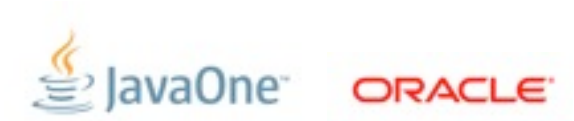

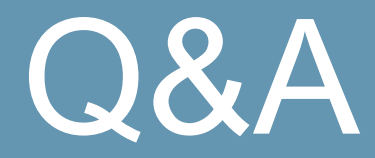

Copyright © 2012, Oracle and/or its affiliates. All rights reserved. | Insert Informaion Protection Policy Classification from Slide 7

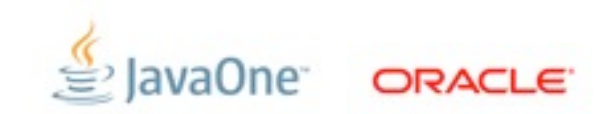

Tuesday, September 4, 12

3. - 6. September 2012 in Nürnberg

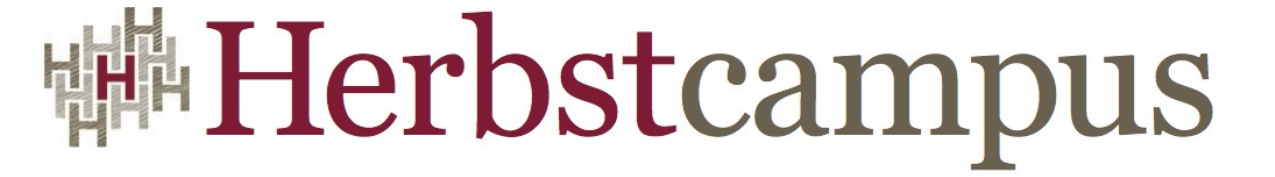

Wissenstransfer par excellence

# Vielen Dank!

### Dalibor Topic ORACLE Deutschland B.V. & Co. KG.